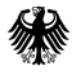

POSTANSCHRIFT Bundesministerium der Finanzen, 11016 Berlin

#### **Nur per E-Mail**

Oberste Finanzbehörden der Länder

Zentralstelle für Arbeitnehmer-Sparzulage und Wohnungsbauprämie beim Technischen Finanzamt Berlin - ZPS ZANS -

Bundesgeschäftsstelle Landesbausparkassen Friedrichstraße 83 10117 Berlin

Verband der Privaten Bausparkassen e. V. Klingelhöferstraße 4 10785 Berlin

nachrichtlich:

Bundeszentralamt für Steuern

#### BETREFF **Bekanntmachung der Verfahrensbeschreibung für die Verarbeitung der Wohnungsbauprämie (WoP)**

BEZUG Mein Schreiben vom 18. November 2019 - DOK 2019/0875317 -

ANLAGEN 4

GZ **IV C 5 - S 1961/19/10002 :001** 

DOK **2019/1089358** 

(bei Antwort bitte GZ und DOK angeben)

Der folgende Bekanntmachungstext wird im Bundessteuerblatt Teil I veröffentlicht:

#### "**Bekanntmachung**

#### **der Verfahrensbeschreibung für die Verarbeitung der Wohnungsbauprämie (WoP)"**

4 Anlagen

Von der Zentralstelle für Arbeitnehmer-Sparzulage und Wohnungsbauprämie beim Technischen Finanzamt Berlin - ZPS ZANS - bin ich gebeten worden, die Datensatz-

HAUSANSCHRIFT Wilhelmstraße 97 TEL +49 (0) 30 18 682-0 10117 Berlin E-MAIL [poststelle@bmf.bund.de](mailto:poststelle@bmf.bund.de) 

DATUM 16. Dezember 2019

- Seite 2 beschreibungen für die Zuleitung durch Datenfernübertragung für Anzeigen nach § 4a WoPG im Bundessteuerblatt Teil I bekanntzumachen. Diesbezüglich übersende ich Ihnen
	- und Wohnungsbauprämie (ZPS ZANS) Anlage 1, - Verfahrensbeschreibung für die Verarbeitung der Wohnungsbauprämie (WoP) durch die beim Land Berlin eingerichtete Zentrale Produktionsstelle für Arbeitnehmer-Sparzulage
	- die Datensatzbeschreibung für Mitteilungen zur WoP der BSK an die ZPS ZANS bzw. der ZPS ZANS an die Länder - Anlage 2,
	- - Datensatzbeschreibung für Rückmeldungen zur WoP der Länder an die ZPS ZANS bzw. der ZPS ZANS an die BSK - Anlage 3,
	- Bekanntmachung Anlage 4.

Wird ein Vordruck maschinell ausgefüllt, dürfen für die Eintragungen in den Datenfeldern ebenfalls keine Serifenschriften verwendet werden. Diese Eintragungen sind in Schriftgröße 12 pt vorzunehmen. Eine kleinere Schrift darf nur verwendet werden, wenn anderenfalls der für die Eintragung zur Verfügung stehende Platz nicht ausreichen würde. Maschinell erstellte Anzeigen brauchen nicht handschriftlich unterschrieben zu werden.

Berlin, 16. Dezember 2019 IV C 5 - S 1961/19/10002 :001

Bundesministerium der Finanzen

Im Auftrag

Die Anlagen zur Bekanntmachung sind beigefügt.

Im Auftrag

Dieses Dokument wurde elektronisch versandt und ist nur im Entwurf gezeichnet.

#### **Verfahrensbeschreibung für die Verarbeitung der Wohnungsbauprämie (WoP) durch die beim Land Berlin eingerichtete Zentrale Produktionsstelle für Arbeitnehmer-Sparzulage und Wohnungsbauprämie (ZPS ZANS)**

- 1 Der Sparer übersendet den schriftlichen WoP-Antrag an seine Bausparkasse (BSK), Abschn. 11 Wohnungsbau-Prämienrichtlinien (WoPR).
- 2 Die BSK ermittelt aufgrund der Angaben des Antragstellers die WoP vorbehaltlich einer späteren Überprüfung durch die Finanzverwaltung und teilt dem Prämienberechtigten das Ergebnis mit. Unbegründete WoP-Anträge werden von der BSK selbst abgelehnt, § 4a Abs. 1 Wohnungsbau-Prämiengesetz (WoPG).

Anträge auf Wiedereinsetzung in den vorigen Stand, § 110 Abgabenordnung (AO), sind mit den entsprechenden Unterlagen zur Entscheidung an die Finanzverwaltung abzugeben. Diese sendet ihre Entscheidung zusammen mit den Unterlagen umgehend wieder zurück an die BSK.

Die BSK bewahrt den Antrag auf; die optische Archivierung wird gemäß den geltenden Sicherheitsvorkehrungen zugelassen.

- 3 Spätestens vier Monate nach Ablauf der Antragsfrist für das Sparjahr übermittelt die BSK der ZPS ZANS einmalig die ermittelte WoP und sonstige benötigte Daten aus dem Antrag sowie zusätzlich die aktuellen Adressdaten (Namen und Anschrift) mit vorgeschriebenem Datensatz (vgl. **Anlage 1a**, Satzart 2). Fehlanzeige für die Lieferung an die ZPS ZANS ist erforderlich.
- 4 In der ZPS ZANS werden die gelieferten Daten einer formellen Prüfung unterzogen. Entspricht eine Lieferung nicht den Vorgaben, wird sie insgesamt an die BSK zurückgegeben. Liegen alle Lieferungen fehlerfrei vor, leitet die ZPS ZANS die übermittelten Daten an das Land weiter (vgl. **Anlage 1a**, Satzart 2).
- 5 Für die Antragsteller wird im Rahmen eines Datenabgleichs innerhalb der gelieferten Daten geprüft, ob WoP bei verschiedenen BSKn über die gesetzlichen Höchstbeträge hinaus festgesetzt wurden.

Weiterhin wird maschinell geprüft, ob ein Speicherkonto besteht. Ist dies der Fall, wird durch einen Datenabgleich mit dem Festsetzungsspeicher geprüft, ob

- die Einkommensgrenzen überschritten wurden (§ 2a WoPG),
- WoP für vermögenswirksame Leistungen festgesetzt wurden, obwohl ein Anspruch auf Arbeitnehmer-Sparzulage besteht (§ 1 Nr. 1 WoPG),
- bei Anspruch auf Arbeitnehmer-Sparzulage (ANSpZ) die verbleibenden Aufwendungen je BSK weniger als 50 € betragen (§ 2 Abs. 1 Nr. 1 WoPG).
- 6 Soweit aufgrund dieser Prüfungen die ermittelte WoP zu ändern ist, ist dies der BSK zeitnah über die ZPS ZANS durch Übermittlung eines Datensatzes mitzuteilen. Dabei wird der gelieferte Datensatz um die Ergebnisse der Überprüfung ergänzt (vgl. **Anlage 1b**, Satzart 3, Felder 39 - 46). Fehlanzeige für die Lieferung an die ZPS ZANS ist erforderlich.

Die Rückforderung zu Unrecht gewährter WoP ist von der BSK vorzunehmen. Hierzu kann die BSK das betreffende Vertragskonto belasten (Abschn. 12 Abs. 4 Satz 3 WoPR). Bleibt die Rückforderung erfolglos, ist der Vorgang unverzüglich an die Finanzverwaltung abzugeben (s.a. Tz. [8\)](#page-3-0).

7 Nur wenn der BSK bereits bei Erstellung des Datenträgers bekannt ist, dass eine Rückforderung ihrerseits nicht möglich sein wird (z. B. weil der Sparer unbekannt verzogen ist), füllt sie im Datensatz das Feld "KTOLOE" mit dem Wert "1" (**Anlage 1a**, Satzart 2, Feld 31).

Anhand dieser Information kann die Finanzverwaltung die Rückforderung ohne vorherige Einschaltung der BSK vornehmen. Soweit die Finanzverwaltung dieses abgekürzte Verfahren anwendet, wird bei der Rückmeldung an die BSK das Feld "FRUECKM" mit dem Wert "1" gefüllt (**Anlage 1b**, Satzart 3, Feld 46). Daran erkennt die BSK, dass die BSK die WoP weder selber zurückfordern noch die Rückforderung an das Finanzamt abgeben muss. Wird das abgekürzte Verfahren nicht eingesetzt, ist das Feld "FRUECKM" mit dem Wert "0" zu füllen.

<span id="page-3-0"></span>8 Einwendungen gegen die Rückforderung, denen die BSK nicht abhelfen kann, sind an die Finanzverwaltung abzugeben (§ 4a Abs. 5 WoPG – Muster BStBl 97 I S. 1081).

Für diese Meldung (außerhalb des maschinellen Verfahrens) an die Finanzverwaltung hat die BSK eine schriftliche Stellungnahme und die zur Entscheidung erforderlichen Unterlagen (Kopien des Antrags und Schriftverkehrs mit dem Sparer) an das im Rückmeldesatz (**Anlage 1b**, Satzart 3, Feld 44 - "FBUFA") ergänzte zuständige Finanzamt abzugeben (Abschn. 12 Abs. 4 WoPR). Ggf. ist dabei auf die Rückforderungsfrist des § 4 Abs. 4 WoPG besonders hinzuweisen. Das Finanzamt teilt seine Entscheidung wiederum schriftlich der BSK mit.

- 9 Um Veränderungen nach dem Datenabgleich festzustellen, wird eine erneute Überprüfung im Rahmen des Abgleichs für das folgende Sparjahr durchgeführt.
- 10 Die BSK fordert die fällig gewordenen Beträge monatlich in einem Betrag jeweils bei dem für sie zuständigen Geschäftsleitungsfinanzamt an (Wohnungsbauprämien-Anmeldung, Abschn. 12 Abs. 2 WoPR); die Einzelaufstellung verbleibt bei der BSK. Das Geschäftsleitungsfinanzamt veranlasst die Auszahlung.
- 11 Das Verfahren bei der BSK unterliegt der Prüfung durch die dafür zuständigen Stellen der Finanzverwaltung (§ 4a Abs. 8 WoPG).
- 12 Die BSK haftet bei der Gewährung von WoP für schuldhaftes Handeln (§ 4a Abs. 6 WoPG).
- 13 Zu den prämienbegünstigten Aufwendungen können auch vermögenswirksame Leistungen zählen, für die wegen der Einkommensgrenze im Fünften Gesetzes zur Förderung der Vermögensbildung der Arbeitnehmer (5. VermBG) kein Anspruch auf ANSpZ besteht. Um eine zutreffende Festsetzung der WoP zu ermöglichen, muss der Antragsteller im WoP-Antrag erklären, dass sein zu versteuerndes Einkommen für das Sparjahr **über** der Einkommensgrenze des § 13 Abs. 2 Nr. 2 des 5. VermBG und **unter** der Einkommengrenze des § 4a WoPG gelegen hat.

Die BSK darf vermögenswirksame Leistungen nicht in die prämienbegünstigten Aufwendungen einbeziehen, wenn der Antragsteller erklärt, dass sein zu versteuerndes Einkommen für das Sparjahr **unter** der Einkommensgrenze des § 13 Abs. 2 Nr. 2 des 5. VermBG gelegen hat.

- 14 Datenübermittlungen:
- 14.1 Im Datenaustauschverfahren
	- BSK an ZPS ZANS
		- WoP-Anträge, Satzart 2 (**Anlage 1a**)
- ZPS ZANS an Land
	- WoP-Anträge, Satzart 2 (**Anlage 1a**)
- Land an ZPS ZANS
	- WoP-Rückmeldungen, Satzart 3 (**Anlage 1b**)
- ZPS ZANS an BSK<br>WoP-Rückmeldu
	- WoP-Rückmeldungen, Satzart 3 (**Anlage 1b**)
- 14.2 Auf Papierbelegen
	- BSK an Wohnsitzfinanzamt des Sparers
		- Mitteilung nach § 4a Absatz 4 WoPG
	- BSK an Geschäftsleitungsfinanzamt
		- Wohnungsbauprämien-Anmeldung

#### **Datensatzbeschreibung für Mitteilungen zur WoP gem. § 4a WoPG der BSK an die ZPS ZANS bzw. der ZPS ZANS an die Länder**

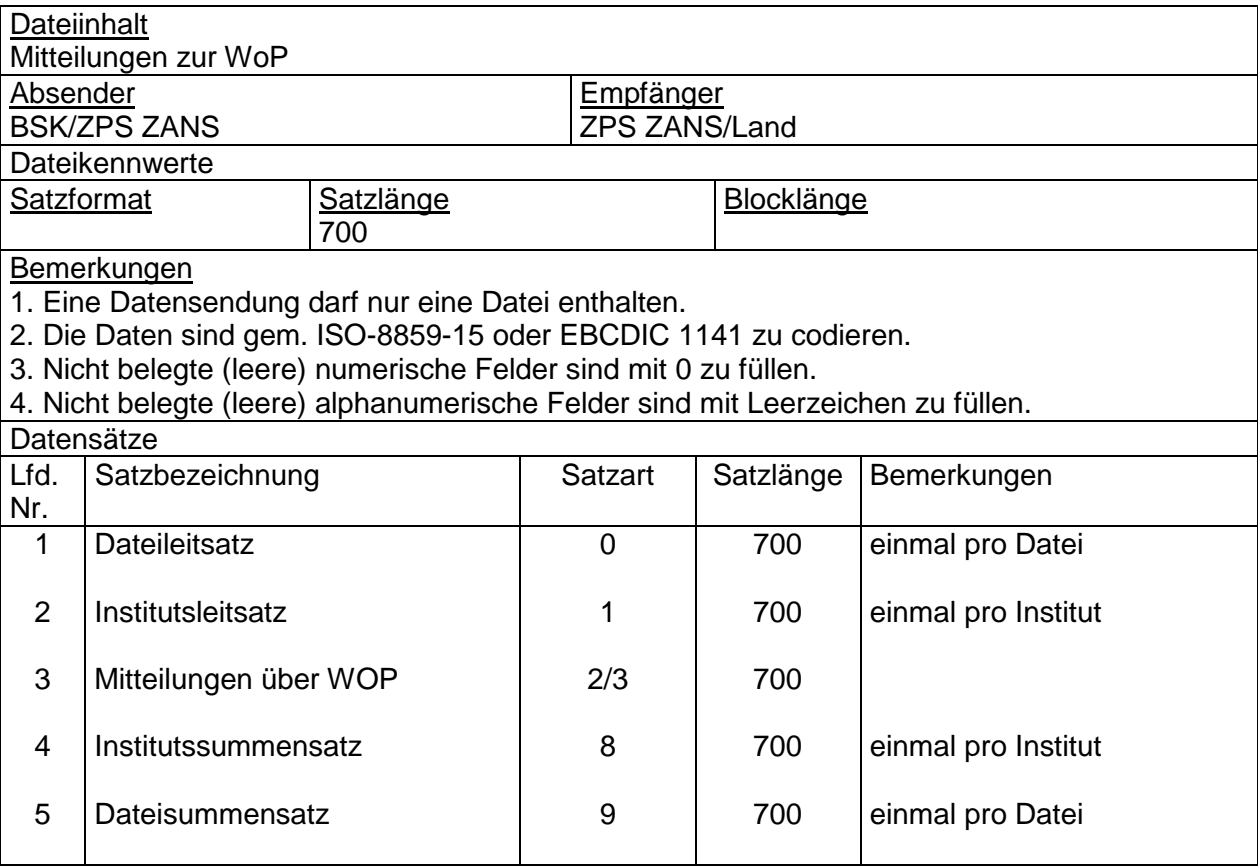

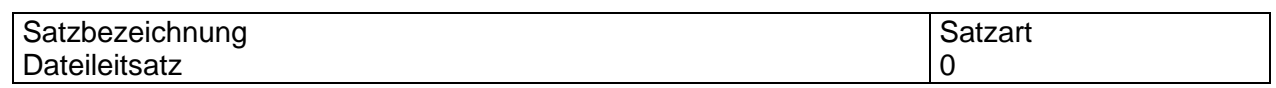

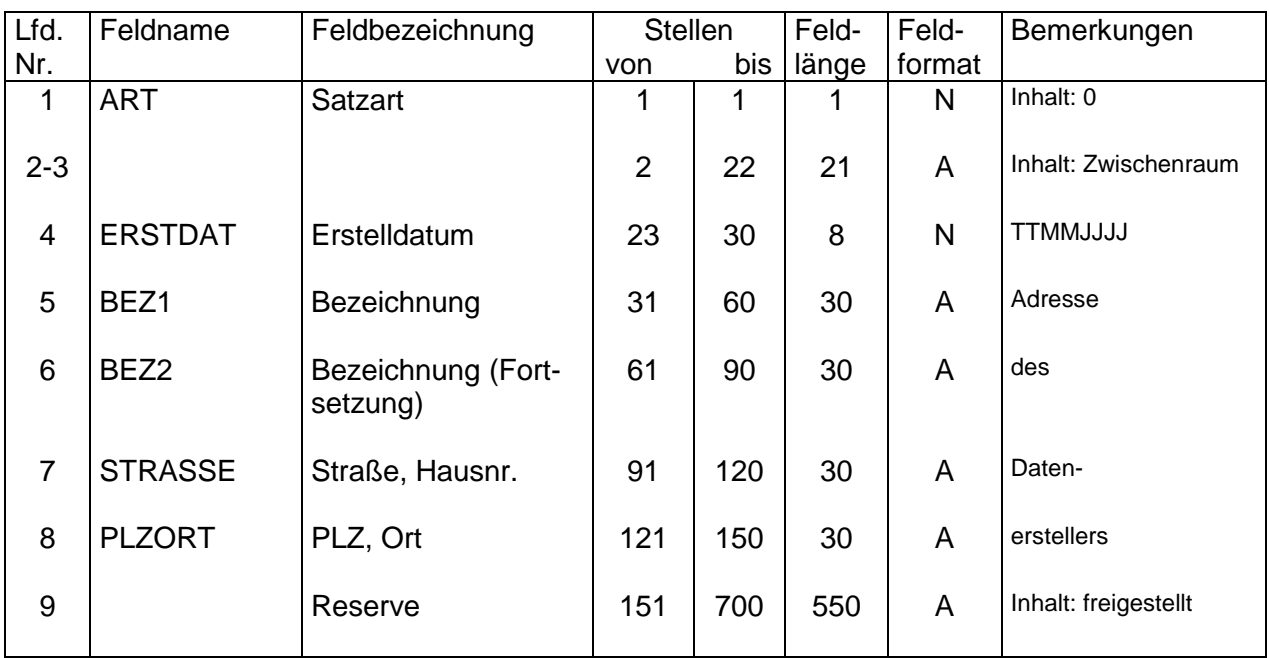

#### Hinweis:

Ein Dateileitsatz und ein Dateisummensatz, Satzart 9, sind nur dann zwingend erforderlich, wenn die Übermittlung für mehr als ein Institut erfolgt.

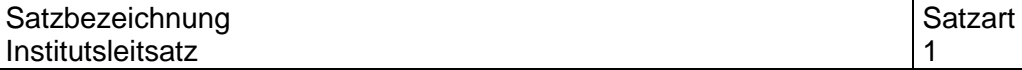

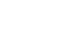

- 3 -

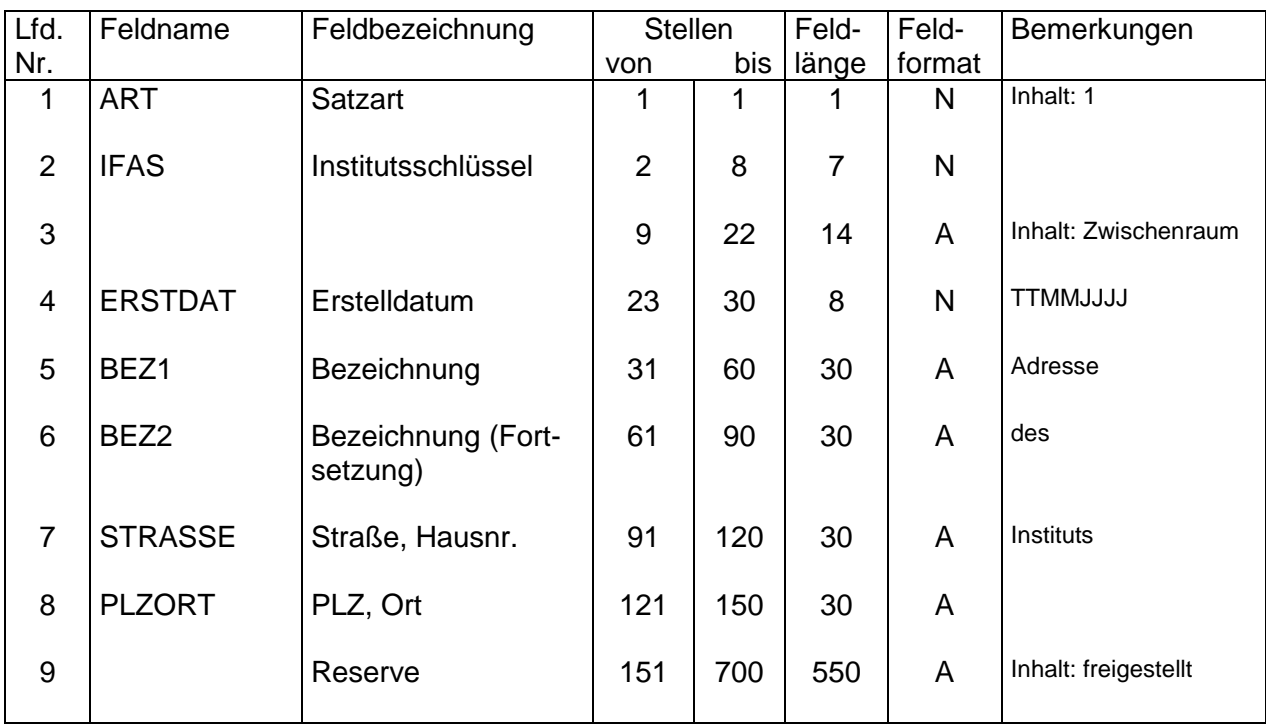

#### Satzbezeichnung Satzart<br>
Mitteilung über WoP<br>
2 Mitteilung über WoP 2 Bl. 1

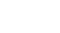

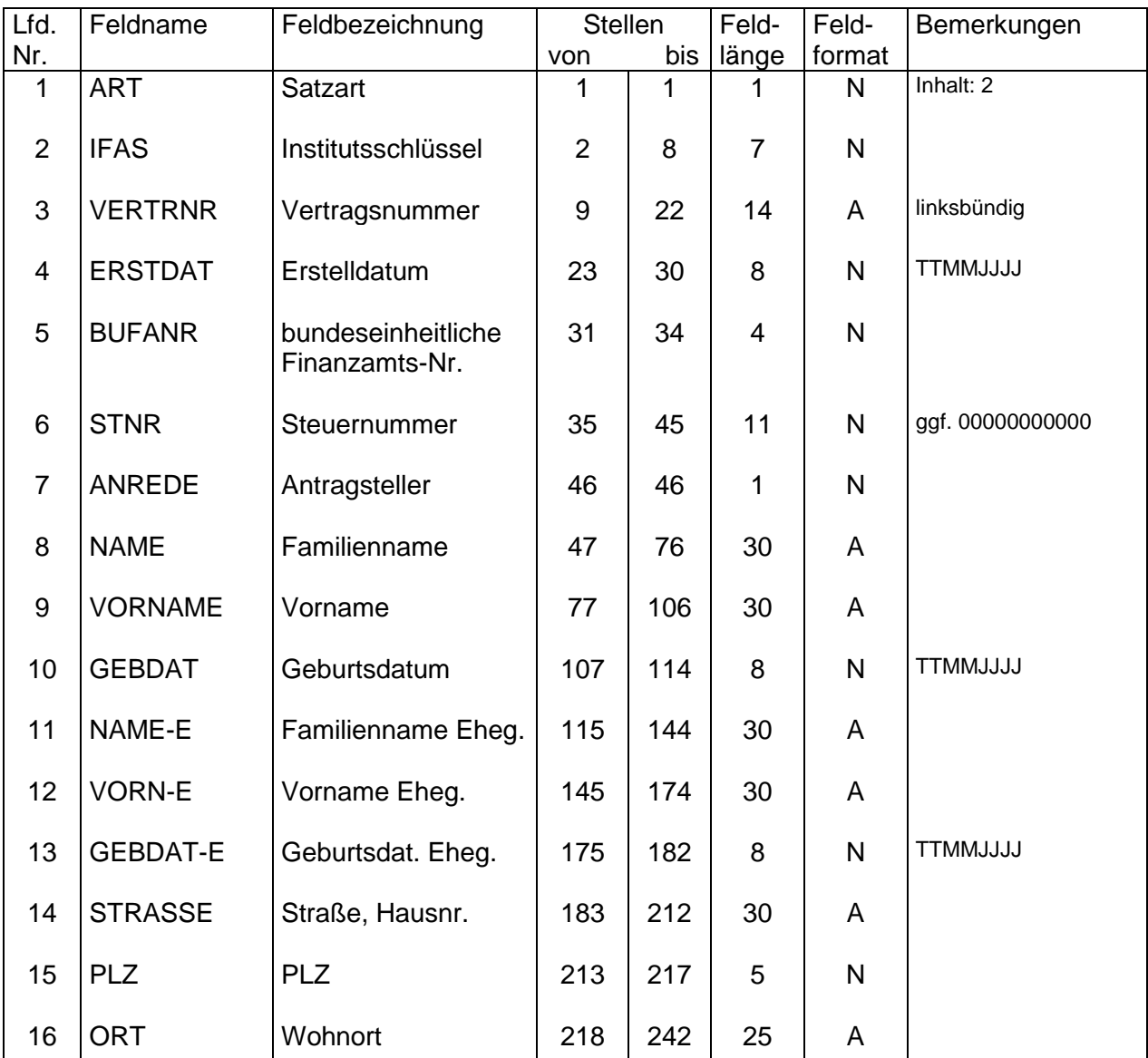

#### **Satzaufbau**

- 3 Vertragsnummer in der Fassung des Sparjahres
- 5 ermittelt aus den Angaben der Felder 15-16; zwingend anzugeben 8, 9, 11, 12 möglichst Großschreibung, auch groß/klein zulässig
- 8, 9, 11, 12 möglichst Großschreibung, auch groß/klein zulässig<br>7 0 = ohne. 1 = Herrn. 2 = Frau. 3 = Herrn und Frau
- $7$  0 = ohne, 1 = Herrn, 2 = Frau, 3 = Herrn und Frau<br>8-13 Adressdaten aus dem Antrag
- 8-13 Adressdaten aus dem Antrag<br>14, 16 möglichst Großschreibung, au
- 14, 16 möglichst Großschreibung, auch groß/klein zulässig
- Adressdaten aus dem Antrag
- 15 deutsche Postleitzahl, Auslandsanschriften "00000"<br>16 bei Auslandsanschrift incl. Nationalitätenkennzeiche
- 16 bei Auslandsanschrift incl. Nationalitätenkennzeichen und Postleitzahl

#### Satzbezeichnung in der Satzart in der Satzart in der Satzart in der Satzart in der Satzart in der Satzart in d Mitteilung über WoP 2 Bl. 2

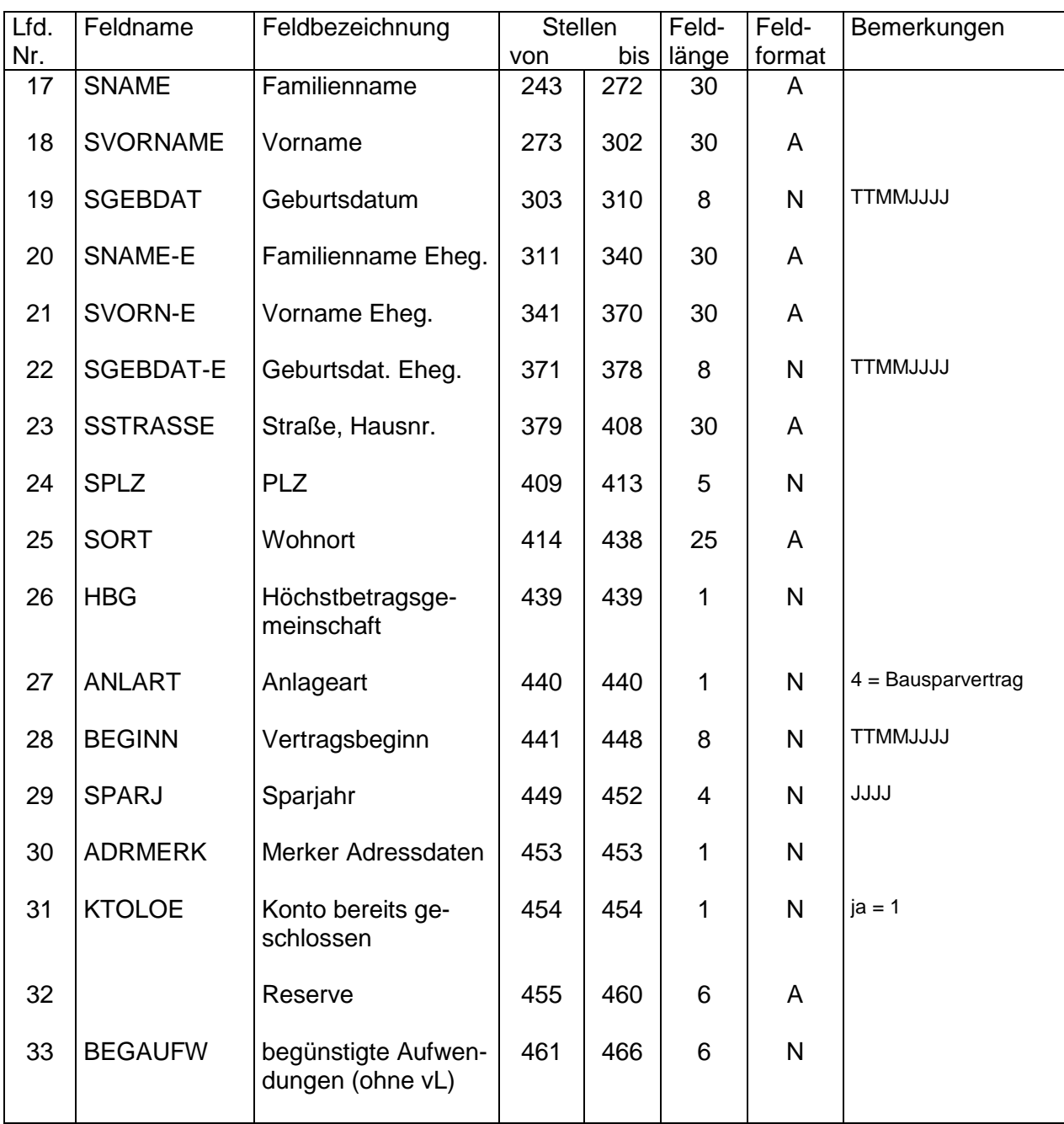

- 5 -

### **Satzaufbau**

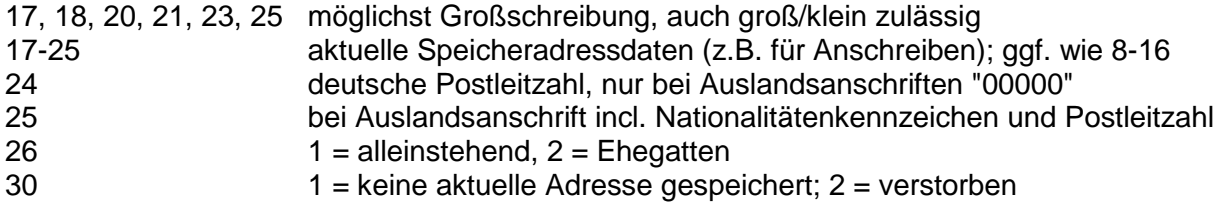

#### Satzbezeichnung in der Satzart in der Satzart in der Satzart in der Satzart in der Satzart in der Satzart in d Mitteilung über WoP 2 Bl. 3

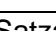

#### **Satzaufbau**

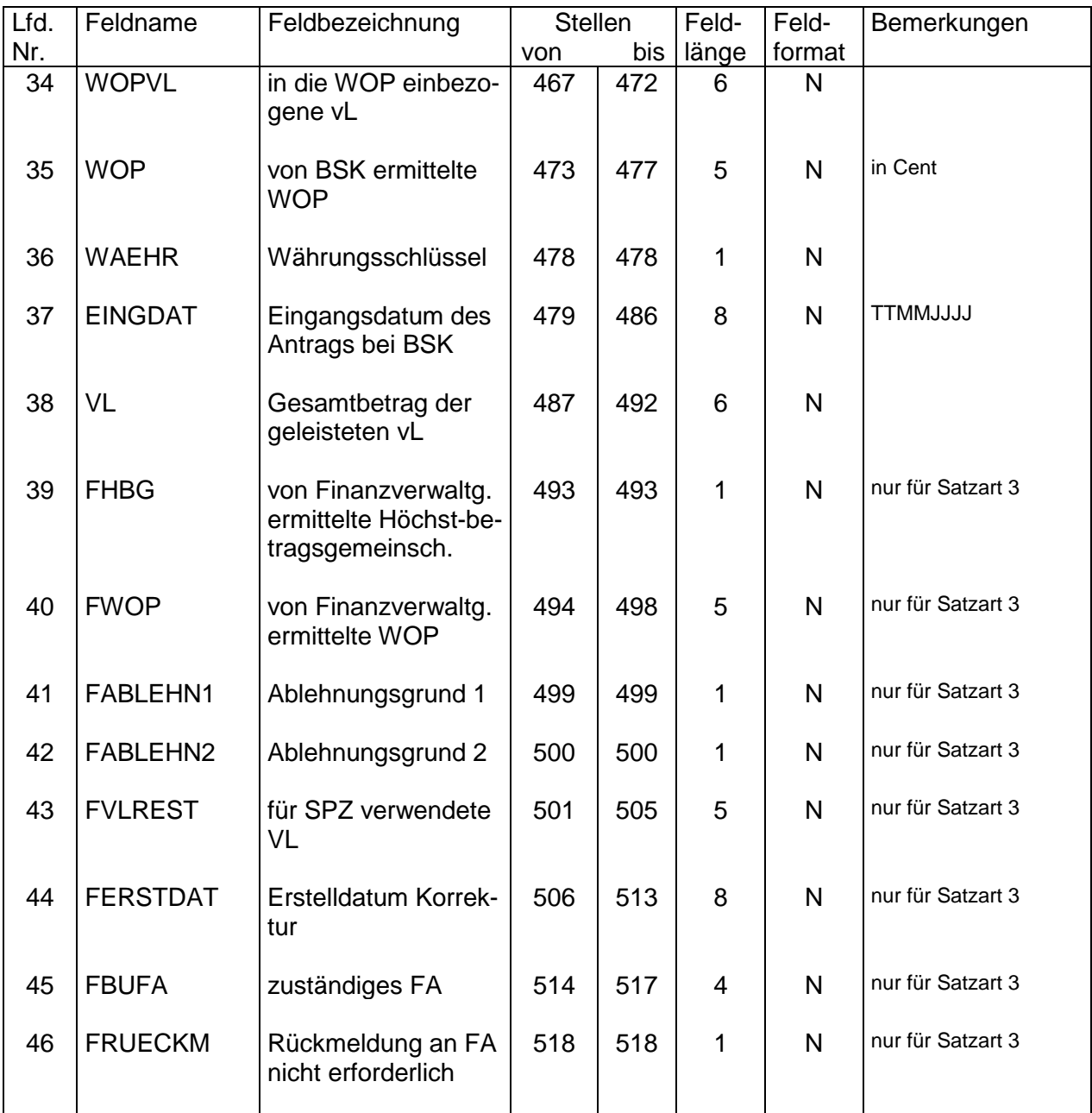

## **Anmerkungen zu lfd. Nr.:**

36  $1 = DM, 2 = \epsilon$ 39-46 Wert 0

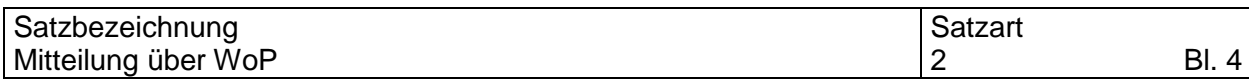

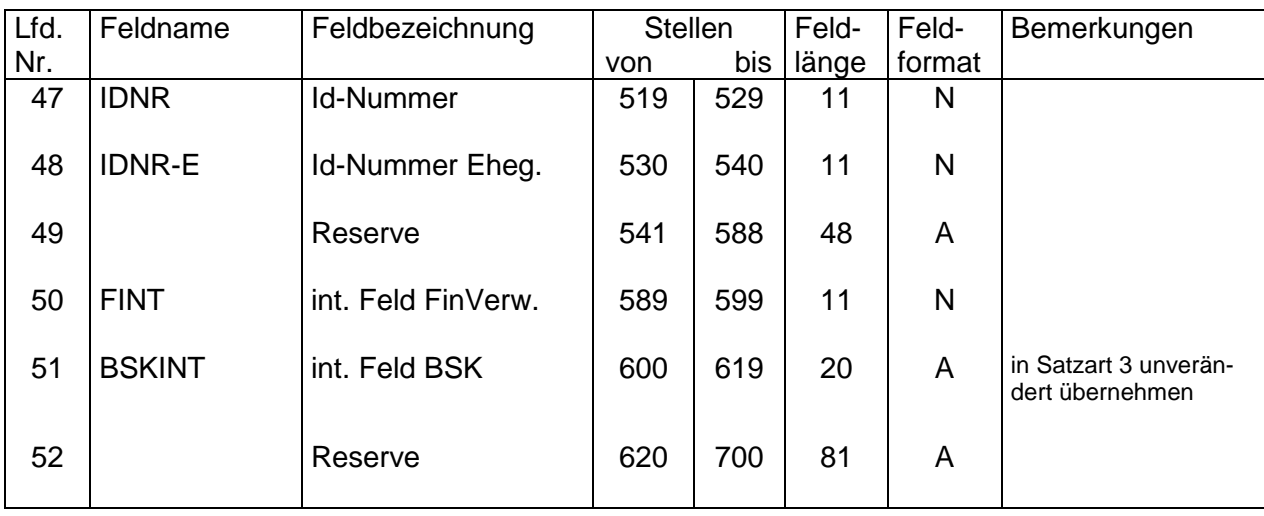

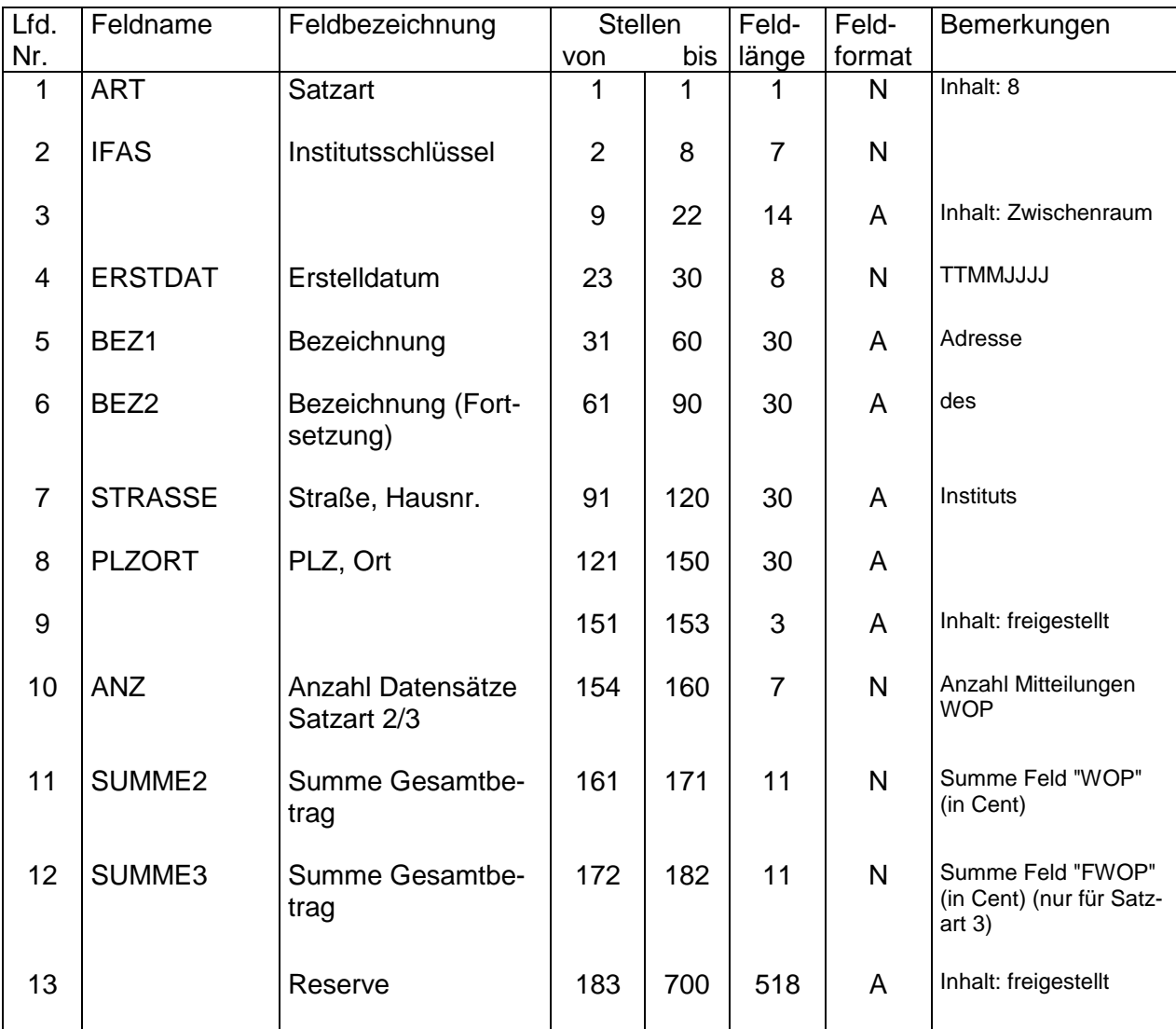

# **Anmerkungen zu lfd. Nr.:**

12 Wert 0

#### Satzbezeichnung in der Satzart in der Satzart in der Satzart in der Satzart in der Satzart in der Satzart in d Dateisummensatz 9

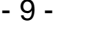

#### **Satzaufbau**

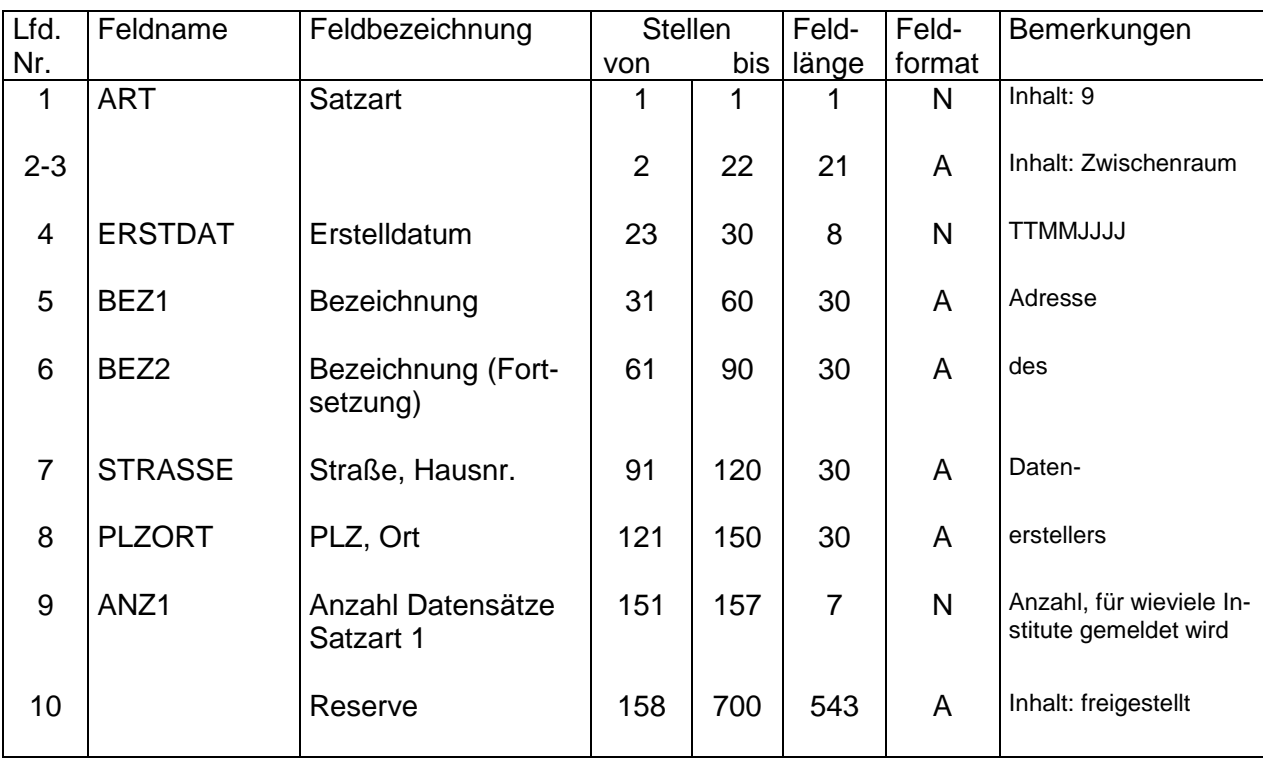

#### **Datensatzbeschreibung für Rückmeldungen zur WoP gem. § 4a WoPG der Länder an die ZPS ZANS bzw. der ZPS ZANS an die BSK**

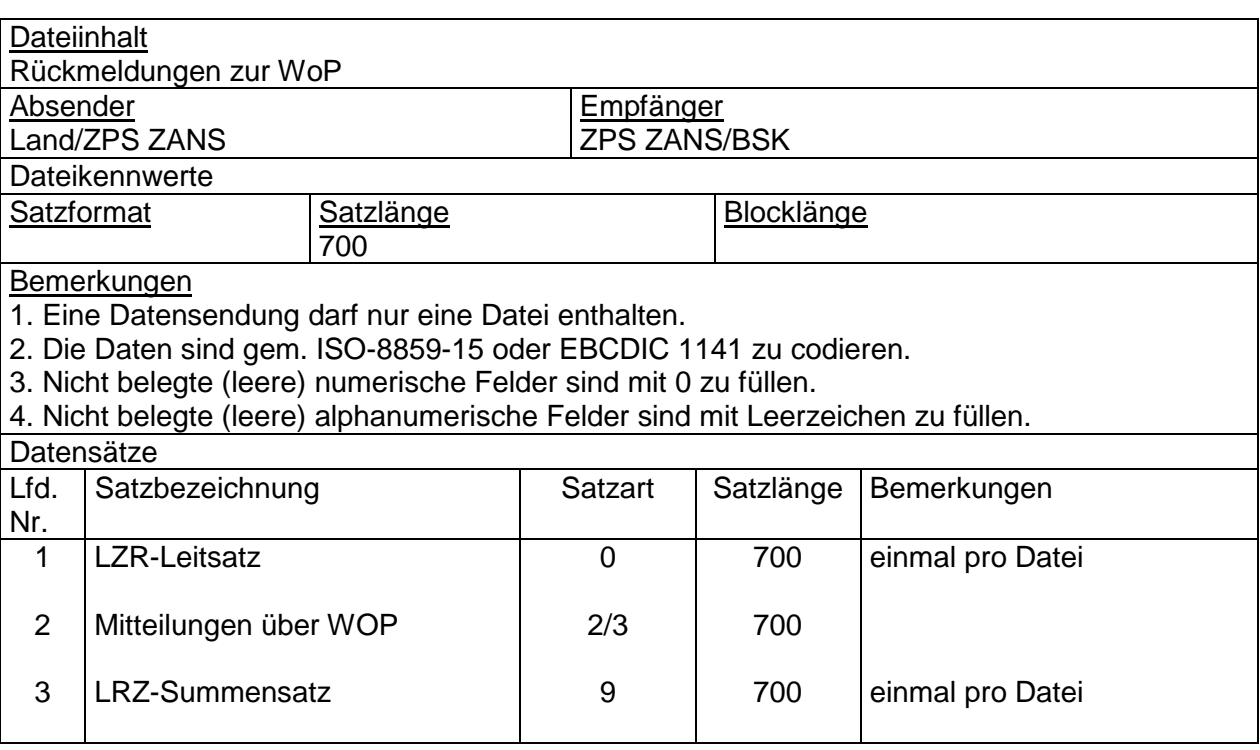

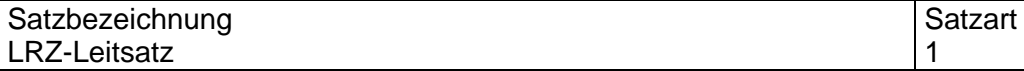

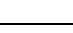

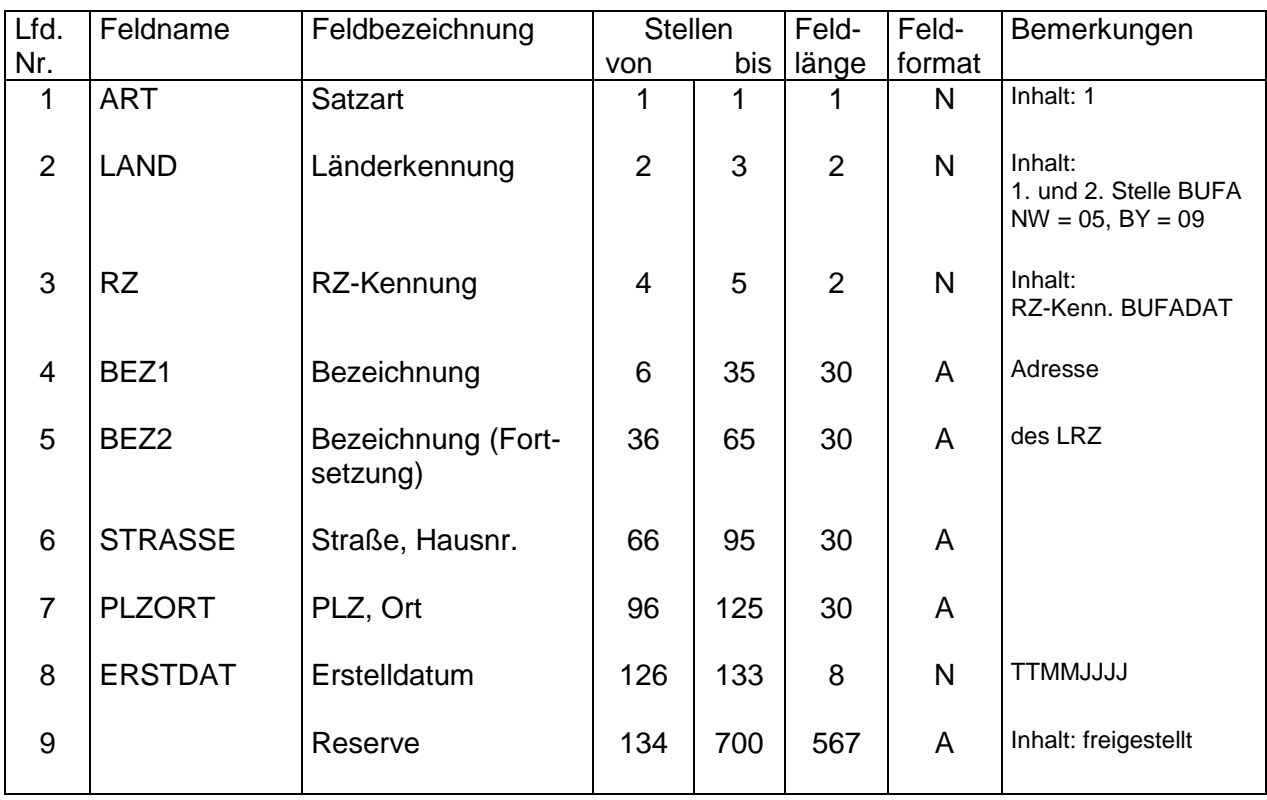

- 2 -

#### Satzbezeichnung<br>
Rückmeldung zur WoP<br>
3 Rückmeldung zur WoP 3 Bl. 1

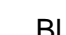

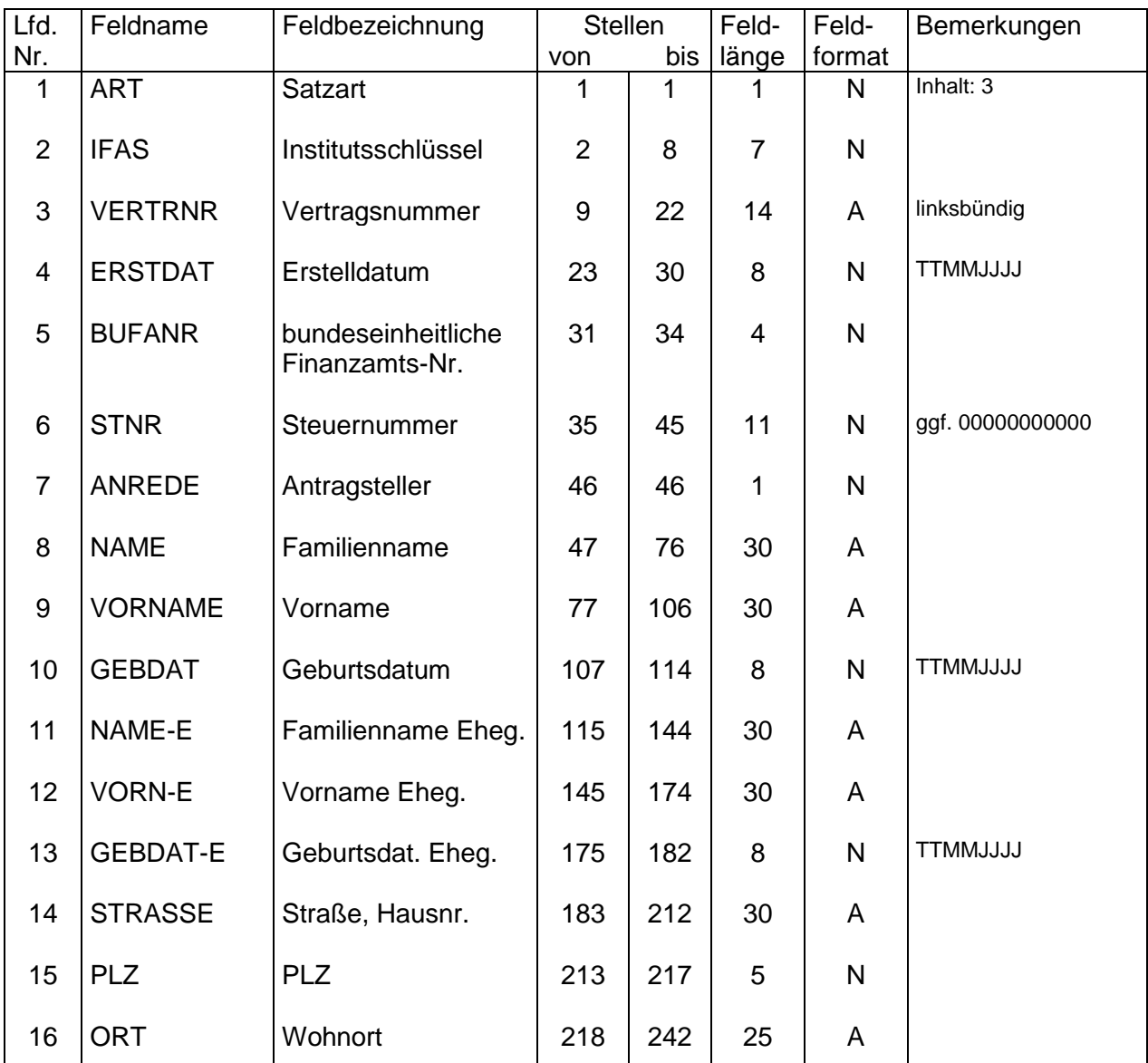

#### **Satzaufbau**

- 3 Vertragsnummer in der Fassung des Sparjahres
- 5 ermittelt aus den Angaben der Felder 15-16; zwingend anzugeben 8, 9, 11, 12 möglichst Großschreibung, auch groß/klein zulässig
- 8, 9, 11, 12 möglichst Großschreibung, auch groß/klein zulässig<br>7 0 = ohne. 1 = Herrn. 2 = Frau. 3 = Herrn und Frau
- $7$  0 = ohne, 1 = Herrn, 2 = Frau, 3 = Herrn und Frau<br>8-13 Adressdaten aus dem Antrag
- 8-13 Adressdaten aus dem Antrag<br>14, 16 möglichst Großschreibung, au
- 14, 16 möglichst Großschreibung, auch groß/klein zulässig
- Adressdaten aus dem Antrag
- 15 deutsche Postleitzahl, Auslandsanschriften "00000"
- 16 bei Auslandsanschrift incl. Nationalitätenkennzeichen und Postleitzahl

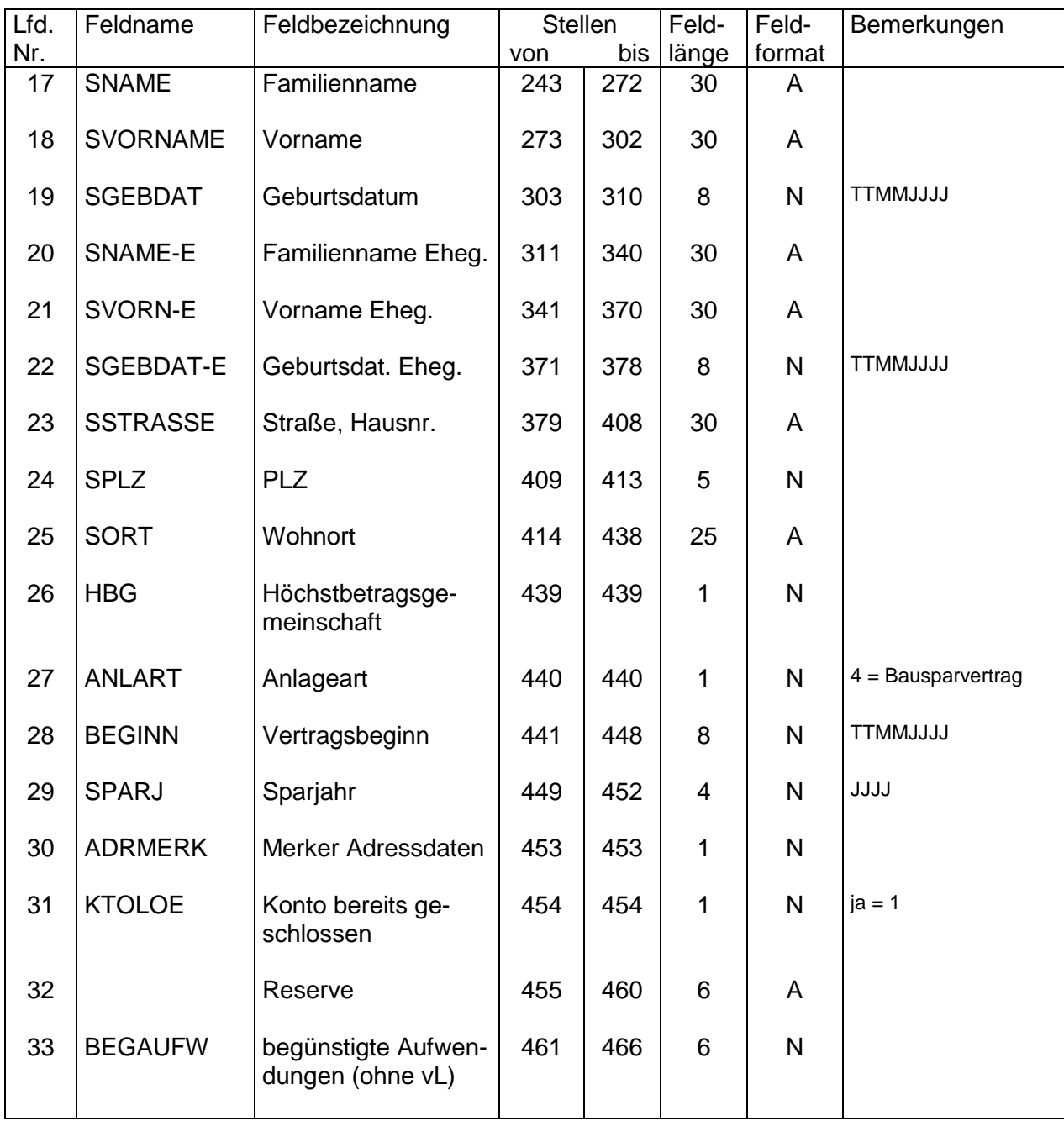

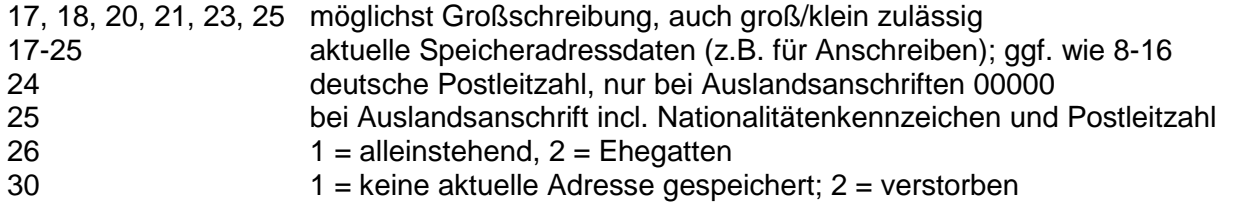

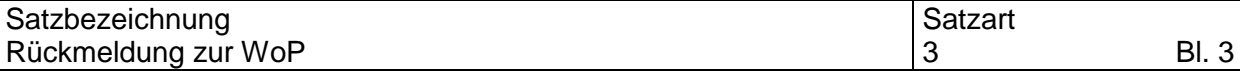

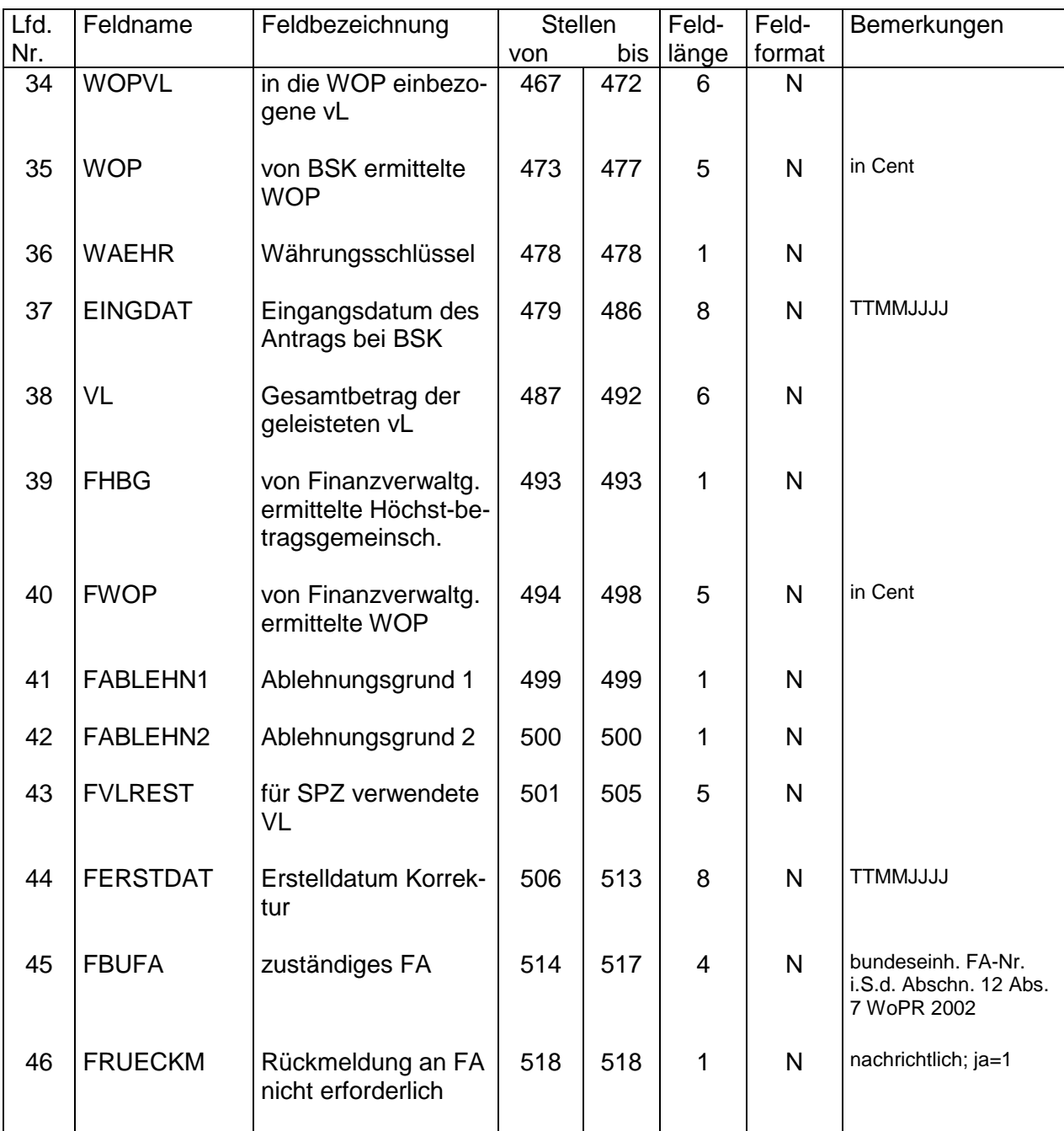

- 36  $1 = DM, 2 = \epsilon$
- 39 1 = keine Höchstbetragsgemeinschaft, 2 = Höchstbetragsgemeinschaft<br>41 = zu versteuerndes Einkommen > 50000/100000
- $1 =$  zu versteuerndes Einkommen >  $50000/100000$ 
	- 2 = zu versteuerndes Einkommen < 35000/70000 (SPZ in Anspruch genommen)
	- 4 = zu versteuerndes Einkommen < 35000/70000 (SPZ kann noch beantragt werden)
- 42 1 = verbleibende Aufwendungen < 100,- DM
	- 2 = Mehrfachinanspruchnahme, keine HBG (i.V.m. Feld 39)
	- 3 = höhere Festsetzung

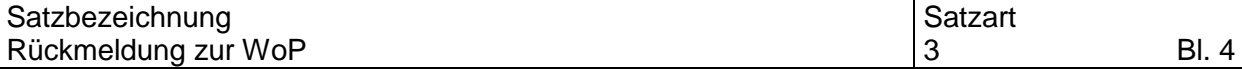

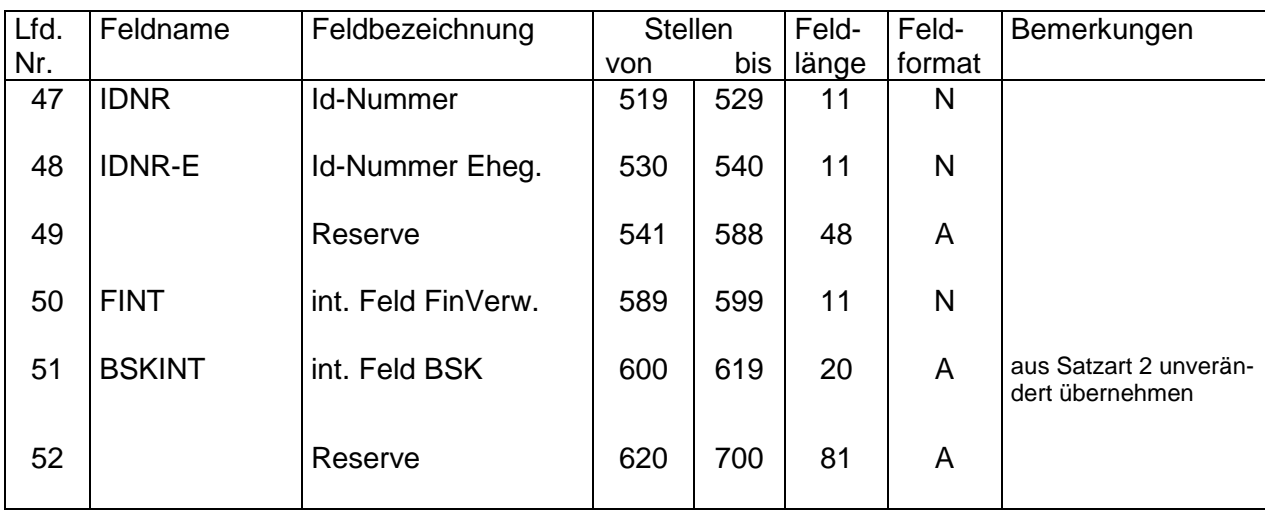

- 6 -

#### Satzbezeichnung in der Satzart in der Satzart in der Satzart in der Satzart in der Satzart in der Satzart in d LRZ-Summensatz 8

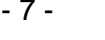

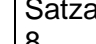

#### **Satzaufbau**

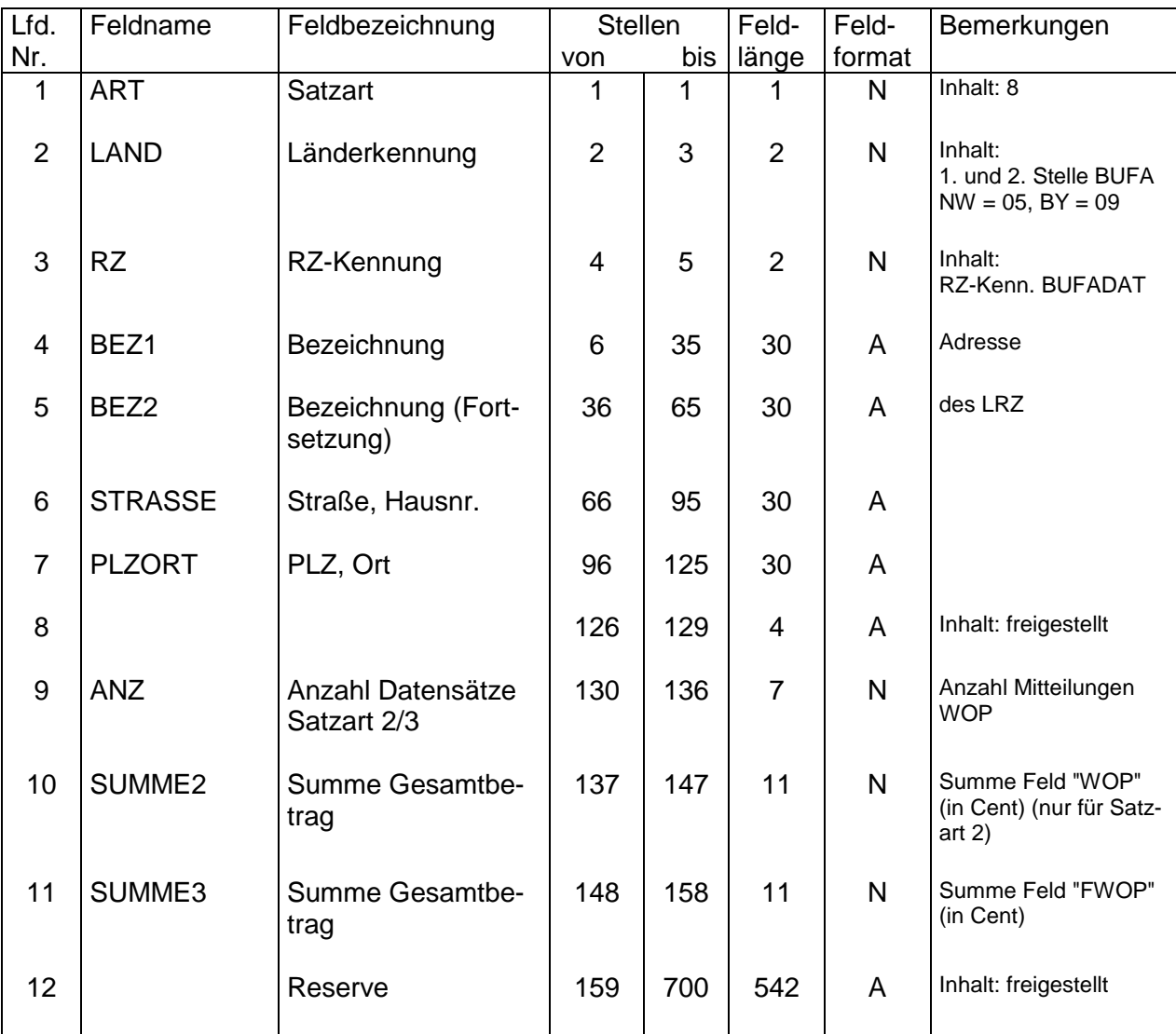

# **Anmerkungen zu lfd. Nr.:**

10 Wert 0

## **Bekanntmachung**

**der Verfahrensbeschreibung für die Verarbeitung der Wohnungsbauprämie (WoP) durch die beim Land Berlin eingerichtete Zentrale Produktionsstelle für Arbeitnehmer-Sparzulage und Wohnungsbauprämie (ZPS ZANS) und der Datensatzbeschreibung für Mitteilungen zur WoP gem. § 4a WoPG der BSK an die ZPS ZANS bzw. der ZPS ZANS an die Länder sowie der Datensatzbeschreibung für Rückmeldungen zur WoP gem. § 4a WoPG der Länder an die ZPS ZANS bzw. der ZPS ZANS an die BSK durch Datenfernübertragung**

3 Anlagen

Die Datensatzbeschreibung für die Zuleitung der entsprechenden Anzeigen nach amtlich vorgeschriebenem Datensatz durch Datenfernübertragung (§ 4a WoPG) an die Länder bzw. an die Bausparkassen sowie die Verfahrensbeschreibung für die Wohnungsbauprämie werden hiermit in der Anlage bekannt gemacht.

Die Datenübermittlungen sind spätestens ab dem 1. Januar 2020 auf Grundlage der neuen Datensatzbeschreibung durchzuführen.

Berlin, 16. Dezember 2019 IV C 5 - S 1961/19/10002 :001

Im Auftrag